# *Istruzioni e modelli*

# *dell'Avviso n. 4/2015*

# **1. Attivazione e presentazione del Piano**

Le aziende in possesso dei requisiti previsti dall'Avviso n. 4/2015 possono presentare il Piano formativo con la richiesta di contributo aggiuntivo, già condiviso con accordi sottoscritti da organizzazioni di rappresentanza a livello aziendale, territoriale e/o di categoria (nel rispetto del "Protocollo d'Intesa - Criteri e modalità per la condivisione, tra le parti sociali, dei piani formativi" sottoscritto da Confindustria, CGIL, CISL e UIL il 25 giugno 2014, pubblicato nella *homepage* del sito *web* [www.fondimpresa.it\)](http://www.fondimpresa.it/), *entro le scadenze indicate nell'articolo 6 dell'Avviso.*

Il Piano formativo deve essere prima attivato e poi presentato, *con le modalità e con gli allegati tassativamente previsti nell'articolo 9 dell'Avviso*, esclusivamente tramite il sistema informatico di Fondimpresa [\(http://pf.fondimpresa.it\)](http://pf.fondimpresa.it/), al quale si accede dall'Area Associati del sito web [www.fondimpresa.it,](http://www.fondimpresa.it/) digitando la *login e password* del responsabile aziendale ricevute con la registrazione.

Per poter procedere all'attivazione del Piano è necessario:

- − definire il titolo del Piano;
- − associarvi i Referenti di Piano;
- − indicare la tipologia di Piano dell'Avviso n. 4/2015: "Piano con ammortizzatori e con richiesta di contributo aggiuntivo alle condizioni previste dall'Avviso n.". Il sistema abilita alla presentazione del Piano a seguito di un controllo preliminare sui requisiti di accesso previsti dall'Avviso, fatta salva la verifica di conformità con le modalità previste dall'articolo 10.
- − selezionare dal menu a tendina dedicato **l'Ambito del Piano come definito dall'articolo 6 dell'Avviso** : Avviso 4/2015 – Nord o Avviso 4/2105 - Centro o Avviso 4/2015 – Sud e Isole. In caso di errata selezione dell'Ambito territoriale, si dovrà eliminare il piano attivato, tramite apposita funzionalità, per poter procedere all'attivazione di una nuova richiesta.

Quando un Piano riguarda la formazione di lavoratori di unità produttive o aziende collocate in più Ambiti *deve esser presentato sull'Ambito territoriale da cui proviene la maggioranza dei lavoratori sospesi posti in formazione nel Piano*. Riepilogo Ambiti e stanziamenti:

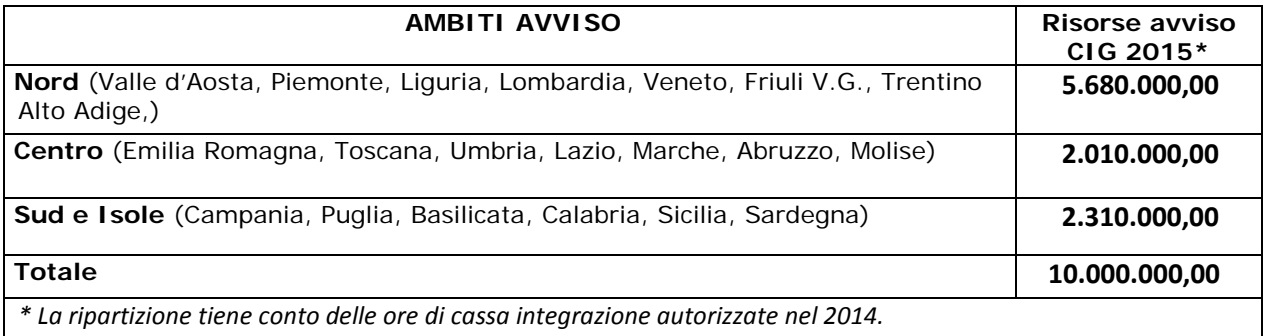

Il responsabile aziendale inserisce i dati richiesti per la registrazione del/i referente/i del Piano nella sezione "Anagrafica Azienda" tramite la maschera "Gestione Referenti di Piano".

Tale modalità abilita il referente del Piano alla compilazione del Piano e a seguire lo svolgimento delle attività nelle varie fasi.

A seguito dell'attivazione del Piano, il responsabile aziendale e i referenti di Piano associati riceveranno una *e-mail di notifica.*

*\_\_\_\_\_\_\_\_\_\_\_\_\_\_\_\_\_\_\_\_\_\_\_\_\_\_\_\_\_\_\_\_\_\_\_\_\_\_\_\_\_\_\_\_\_\_\_\_\_\_\_\_\_\_\_\_\_\_\_\_\_\_\_\_\_\_\_\_\_\_\_\_\_\_\_\_\_\_\_\_\_\_\_\_\_\_\_\_\_\_\_\_\_\_\_\_\_\_\_\_\_\_\_\_\_\_\_\_\_\_\_\_\_\_\_\_\_\_ Istruzioni e modelli dell'Avviso n. 4/2015* Le tipologie di piano formativo previste nell'Avviso possono essere: Aziendale, Aziendale Multiregionale, Interaziendale, Interaziendale Multiregionale, con le seguenti caratteristiche:

- Piano Aziendale presentato da singola azienda operante con una o più unità produttive in una sola regione;

- Piano Aziendale multiregionale presentato da singola azienda la cui attività formativa interessa lavoratori che operano in unità produttive dislocate in più Regioni;

- Piano interaziendale presentato da una pluralità di aziende tutte operanti in una sola regione (con azienda aggregante mandataria delle altre aziende aggregate).

- Piano interaziendale multiregionale presentato da una pluralità di aziende la cui attività formativa interessa lavoratori che operano in unità produttive dislocate in più Regioni (con azienda aggregante mandataria delle altre aziende aggregate).

## *E' in ogni caso escluso l'utilizzo dei voucher formativi.*

Dopo l'attivazione del piano, il sistema informatico assegna un codice identificativo. Per presentare il Piano si può procedere alla compilazione delle sezioni disponibili al link "Descrizione".

L'azienda deve:

• **associare al Piano l'azienda o le aziende partecipanti** (in caso di Piano aggregato, interaziendale), *in possesso dei requisiti previsti dall'Avviso*. Si precisa che, in caso di Piano interaziendale, anche le aziende aggregate (diverse dall'aggregante-mandataria) devono essere registrate sul sistema informatico di Fondimpresa e aver completato la propria anagrafica aziendale.

I legali rappresentanti delle aziende partecipanti al Piano formativo interaziendale devono sottoscrivere il <u>mandato collettivo con contestuale procura all'incasso</u>, predisposto esclusivamente secondo il modello *allegato n. 1 alle presenti Istruzioni*;

- **indicare i Referenti del Piano** tra quelli registrati in "Anagrafica azienda";
- **definire l'area di intervento** (tra quelle proposte: Sistemi territoriali, Ambiente sicurezza e innovazione organizzativa, Sviluppo organizzativo, Innovazione tecnologica, Competenze tecnico-professionali, Competenze gestionali e di processo, Qualificazione/riqualificazione);
- **descrivere motivazione e obiettivi del Piano**, evidenziando:
	- la partecipazione di almeno 4 lavoratori oggetto di provvedimenti di sospensione dal rapporto di lavoro per un minimo di 40 ore di formazione procapite. In caso di Piano interaziendale ciascuna impresa deve concorrere al raggiungimento di tale requisito ponendo in formazione, per un minimo di 40 ore, almeno 1 lavoratore in sospensione;
	- *che la parte prevalente del totale delle ore di formazione dei partecipanti al Piano (monte ore allievo) viene svolta dalle seguenti tipologie di lavoratori* a rischio di perdita del posto di lavoro, appartenenti alle aziende aderenti a Fondimpresa che richiedono il contributo aggiuntivo previsto dall'Avviso: lavoratori oggetto di richiesta di cassa integrazione, ordinaria, straordinaria, in deroga, interessati dal relativo provvedimento nel periodo di svolgimento della formazione; lavoratori con contratti di solidarietà. *Il vincolo della prevalenza si riferisce al Piano nel suo complesso e si considera rispettato se il rapporto tra il totale delle ore di formazione svolte, in*

*azioni valide, durante il periodo di vigenza del provvedimento di sospensione da lavoratori interessati da tale provvedimento (ore in sospensione) e il totale ore allievo erogate è maggiore del 50%.*

A tal fine sono considerate *ore in sospensione* esclusivamente le ore di formazione a cui i *dipendenti* hanno partecipato *nel periodo di durata del provvedimento di sospensione*.

- **specificare le Finalità del Piano tra quelle proposte**: Competitività d'impresa/innovazione; Competitività settoriale; Delocalizzazione / Internazionalizzazione; Formazione ex-lege (obbligatoria) *– esclusa dall'Avviso* ; Formazione in ingresso; Mantenimento occupazione; Mantenimento/aggiornamento delle competenze; Mobilità esterna, outplacement, ricollocazione; Sviluppo locale;
- **indicare il numero totale di lavoratori che saranno coinvolti nel Piano**, suddivisi in operai, impiegati e quadri (da calcolare una sola volta) e specificare le unità produttive coinvolte in cui operano i lavoratori destinatari della formazione, *secondo le previsioni dell'art. 4 dell'Avviso.*

Il dato relativo al n. ore corso e al monte ore allievo formazione (somma del monte ore allievo delle singole azioni formative determinato dal n. partecipanti x n. ore corso) viene calcolato automaticamente sulla base delle informazioni inserite nella sezione "azioni" formative.

Gli altri lavoratori eventualmente partecipanti al piano devono essere dipendenti delle aziende aderenti proponenti, per i quali sussista l'obbligo del contributo integrativo di cui all'art. 25 della legge 845/78 (cosiddetto 0,30%). Sono inclusi anche i lavoratori con contratti di inserimento o reinserimento e i lavoratori a tempo determinato con ricorrenza stagionale, anche nel periodo in cui non sono in servizio nell'azienda.

In particolare, la partecipazione dei lavoratori "stagionali" al piano deve essere espressamente condivisa nell'accordo sindacale relativo al piano, e, nel caso in cui la formazione non sia svolta nel periodo di copertura contrattuale, occorre rispettare le seguenti condizioni:

- i lavoratori interessati devono essere già stati assunti precedentemente dall'azienda nel rispetto del principio di ciclicità e di ricorrenza;
- l'accordo sindacale di condivisione deve spiegare le finalità e gli scopi dell'intervento formativo destinato ai lavoratori in oggetto e riportare l'elenco dei nominativi degli stessi;
- le matricole INPS da indicare nel piano saranno quelle previste per l'assunzione.

*Non possono essere destinatari del Piano finanziato gli apprendisti e i collaboratori a progetto.*

- **definire la data di avvio delle attività formative e quella di conclusione** (che indica il termine massimo per la presentazione della rendicontazione), entro un periodo non superiore a 12 mesi;
- **indicare gli estremi dell'accordo sindacale** aziendale, territoriale o settoriale di riferimento, (Descrizione accordo, Regione, Provincia, Data di sottoscrizione e *per ciascun firmatario* (Nome, Cognome, Organizzazione, Livello, Incarico, E-Mail) e inserire l'allegato contenente gli accordi sindacali sottoscritti per il piano;

• **inserire nella sezione "***Allegati***" i documenti richiesti obbligatoriamente nell'articolo 9 dell'Avviso n. 4/2015** nel riquadro "**Documenti da allegare al piano in Presentazione".** In tale sezione, l'azienda deve inserire anche il verbale di costituzione dell'eventuale Comitato di Pilotaggio, ove previsto<sup>[1](#page-4-0)</sup>, ed eventuali allegati aggiuntivi al piano in caso di aziende partecipanti che hanno in corso una delle seguenti procedure concorsuali o che si trovino in stato di **concordato preventivo** (di qualsiasi tipo o finalità), **in amministrazione straordinaria** (D.Lgs. n. 270/1999) o **in amministrazione straordinaria speciale** (legge n. 39/2004), in relazione a quanto previsto dall'art. 5 dell'Avviso al punto 1.

Le aziende che si trovano in tali condizioni **possono presentare piani formativi**, in forma singola o associata, **qualora**:

- in caso di concordato preventivo, il piano formativo sia espressamente previsto nel piano concordatario omologato ovvero sia espressamente autorizzato separatamente dal giudice delegato;
- nei casi di amministrazione straordinaria e di amministrazione straordinaria speciale, il piano formativo sia espressamente previsto nel programma di ristrutturazione o di cessione di beni aziendali approvato ovvero sia autorizzato separatamente da parte dell'autorità competente.

I predetti documenti devono essere presentati all'atto della richiesta della domanda di finanziamento assieme alla dichiarazione da parte dell'azienda della capacità di effettuare i pagamenti necessari per la realizzazione del piano formativo in modo da consentire la presentazione del rendiconto finale.

• **descrivere l'articolazione del Piano in azioni formative**. Per ciascuna azione formativa (ossia per ciascun "corso") sarà necessario specificare: Titolo, Settore di intervento dell'azione formativa secondo la classificazione Orfeo/Murst, n. lavoratori partecipanti, n. ore corso, eventuale fornitore, Territorio interessato (*ossia la provincia in cui opera abitualmente la maggior parte dei lavoratori coinvolti nella formazione*), le modalità di verifica e di certificazione delle competenze (certificazione degli esiti), con le modalità richieste dall'art. 3 dell'Avviso, di seguito richiamate, il livello, la finalità specifica, la tipologia del progetto (tra quelle proposte), la collocazione temporale, le modalità formative e le relative tematiche.

## **Si precisa che ciascuna edizione di uno stesso corso è da intendersi come singola azione formativa. E' escluso l'utilizzo del** *voucher formativo* **.**

Le azioni formative del Piano possono riguardare tutte le tipologie ed aree tematiche condivise tra le parti sociali riconducibili a Fondimpresa e finalizzate all'acquisizione di abilità e competenze che favoriscono una maggiore occupabilità dei lavoratori interessati.

Ciascuna azione formativa del Piano deve avere una durata massima di 300 ore, salvo che nell'accordo di condivisione del Piano le parti sociali non motivino e condividano la necessità di una maggiore durata, *entro un massimo di 400 ore*.

<span id="page-4-0"></span> <sup>1</sup> L'Articolo 7 del Regolamento dell'Associazione Fondimpresa "Procedure di finanziamento delle attività formative" specifica che per i piani formativi che interessino complessivamente almeno 500 dipendenti, se appartenenti a più imprese, ovvero 300 dipendenti, se appartenenti ad una singola impresa, viene costituito un Comitato di Pilotaggio, composto pariteticamente da rappresentanti delle organizzazioni firmatarie degli stessi piani. Fondimpresa acquisisce dal Comitato le informazioni a supporto dell'avvenuta formazione.

Ciascun lavoratore può partecipare al Piano, anche in più azioni formative, per un massimo di 300 ore, salvo che nell'accordo di condivisione del Piano le parti sociali non motivino e condividano la necessità di una maggiore durata, fino a 400 ore.

*Tutte le azioni formative del Piano, ciascuna autonomamente, o nell'ambito di percorsi formativi che raggruppano più azioni, devono concludersi con la verifica e l'acquisizione di competenze certificate, con le modalità previste dalla normativa regionale di riferimento o, in mancanza, condivise tra le Parti nell'accordo sul Piano.* In quest'ultimo caso, la procedura di certificazione dovrà essere svolta da soggetto terzo qualificato e le certificazioni finali dovranno essere allegate alla documentazione di chiusura delle attività del Piano, insieme ad un riepilogo puntuale dei risultati in rapporto a quanto pianificato nell'accordo di condivisione in sede di presentazione del Piano.

Nell'ambito del Piano formativo possono essere utilizzate le modalità formative ritenute idonee al conseguimento degli obiettivi condivisi tra le parti sociali, senza vincoli nella ripartizione tra le sessioni d'aula e seminariali e le modalità non tradizionali o innovative (*action learning*, formazione a distanza, affiancamento, *training on the job e coaching*), e possono essere svolti specifici interventi preparatori e di accompagnamento alla formazione, anche direttamente rivolti ai lavoratori destinatari.

**Sono escluse** le attività di formazione organizzate per conformare le imprese alla **normativa nazionale obbligatoria in materia di formazione**.

Le ore dedicate al bilancio delle competenze, alla valutazione del potenziale (*assessment, etc.)* e ad altri interventi di supporto ai partecipanti che non comportano l'erogazione diretta di formazione <u>rientrano tra le attività preparatorie e di accompagnamento del piano</u> e non possono essere considerate come azioni formative.

Sono consentite anche azioni formative a cui partecipano esclusivamente lavoratori in servizio, nel rispetto dei requisiti dell'Avviso (artt. 3 e 4). In tal caso, la formazione rivolta, **in forma minoritaria**, ai lavoratori in servizio deve comunque rispondere alle finalità dell'Avviso, che è quella di tutelare anche tali lavoratori dal rischio di perdita del posto di lavoro.

È prevista la possibilità di importare i dati relativi all'anagrafica partecipanti secondo le modalità previste nel "Manuale Utente Aziendale Conto Formazione-FPF 4.6" disponibile nell'area riservata del Sistema Informatico;

- **specificare se l'organizzazione del Piano è interna e/o esterna all'azienda** e descrivere il relativo assetto organizzativo nella realizzazione del Piano.
- **inserire nella sezione "Preventivo"** le voci di spesa previste per la realizzazione dell'intero piano formativo. I costi ammissibili a finanziamento, sia a preventivo che a consuntivo, vengono determinati applicando i costi unitari standard, nel rispetto dell'art. 7 dell'Avviso.

Il costo totale del Piano viene pertanto determinato, sia a preventivo che a consuntivo, *sommando gli importi risultanti dalle operazioni descritte nei successivi punti 1 e 2 :*

1) **Costi unitari standard del Piano** (che sulla base dell'analisi dei rendiconti dei piani finanziati da Fondimpresa per la formazione dei lavoratori con ammortizzatori, costituiscono la migliore approssimazione ai costi reali), <u>calcolati dal sistema</u> informatico sulla base dei dati inseriti nel Piano, applicando la seguente formula:

**Euro 2.629,48 + Euro 123,70 \* Somma ore delle azioni formative (ore corso) valide + Euro 3,41 \* Somma ore partecipanti** *(ore allievi)* **effettivi** *(frequenza per il 65% del monte ore dell'azione)* **alle azioni formative valide.**

Nel caso in cui il costo del piano stimato dall'Azienda per le voci di spesa ammissibili a finanziamento di seguito indicate (A+C+D) risulti inferiore a quello derivato dall'applicazione della formula dei Costi Unitari Standard, <u>l'azienda deve inserire tale</u> importo inferiore nel campo "Costo stimato dall'Azienda (per le voci A+C+D)" . *Il finanziamento del piano non può, infatti, generare margini di profitto rispetto alle spese sostenute*.

L'importo risultante dall'applicazione dei predetti *costi unitari standard,* o dal minor costo stimato dall'azienda, deve essere ripartito tra le voci di spesa del Piano A, C, D, secondo le previsioni dell'azienda proponente, tenendo conto dei seguenti limiti:

*A - Erogazione della Formazione:* tutti i costi relativi alla erogazione della formazione (tra i quali docenza, tutoraggio, coordinamento, certificazione delle competenze etc.) pari *almeno il 76% del totale A+C+D.* Tali costi sono ammissibili dalla data di notifica dell'autorizzazione del Piano fino alla conclusione di tutte le attività formative dal Piano.

*C - Attività preparatorie e di accompagnamento* ed *attività non formative = max 15% del totale A+C+D.* In questa voce sono ricompresi i costi relativi alla preparazione ed accompagnamento delle azioni formative quali progettazione esecutiva, orientamento partecipanti, etc. Tali costi sono ammissibili dalla data di presentazione del Piano fino alla conclusione di tutte le attività nel termine previsto dal Piano.

*D - Gestione del Piano = max 9 % del totale A+C+D.* In questa voce sono ricompresi i costi relativi alla gestione delle azioni formative quali ad esempio amministrazione, viaggi relativi al personale impegnato nella realizzazione delle attività indicate nel Piano, certificazione del revisore, costi generali riferibili pro quota al Piano. Tali costi sono ammissibili dalla data di notifica dell' autorizzazione del Piano fino alla conclusione di tutte le attività formative dal Piano.

Sono sempre escluse le spese di alloggio (sia per il personale impegnato nel Piano sia per i partecipanti alla formazione), ad eccezione delle spese di alloggio minime necessarie per i partecipanti che sono lavoratori con disabilità.

2) **Costi effettivi per i** *lavoratori sospesi* (*voce di spesa E*), che comprende sia eventuali rimborsi spese forfettari (E1) che altre spese di copertura assicurativa (E2). *Il costo della voce E inserito nel preventivo finanziario deve pertanto essere costituito dalla somma delle predette sottovoci, non visibili nel preventivo finanziario*.

Si tratta di costi riferiti esclusivamente ai lavoratori in cassa integrazione, anche in deroga, o con contratti di solidarietà, che partecipano alla formazione nel periodo di sospensione del rapporto di lavoro, *secondo modalità definite tra le parti sociali che hanno condiviso il Piano.* 

Tali spese (*voce E*) devono pertanto essere rendicontate sulla base dei costi reali eventualmente sostenuti e documentati.

Il rimborso spese (voce di spesa E1), distribuito nel periodo di durata del Piano, secondo modalità condivise nell'accordo tra le parti sociali, è ammissibile nella misura massima di 1,5 euro lordi per ora di durata del corso, per un importo complessivo non superiore a 600,00 euro lordi per lavoratore.

Il costo complessivo della voce di spesa E (*E1-Rimborso spese lavoratori sospesi* ed *E2-Altre spese lavoratori sospesi*, se previste ed applicabili), non può essere superiore al 20% del costo totale del Piano, al netto della voce B.

L'ammissibilità a finanziamento del rimborso spese ai lavoratori sospesi partecipanti alla formazione è altresì subordinata alla frequenza da parte del lavoratore *per almeno l'80% del totale delle ore del corso al quale partecipa*, salvo i casi di documentata forza maggiore o di assenza in funzione dell'applicazione di normative nazionali in materia di congedi parentali o maternità.

*L'imputazione di costi alla voce B. Costo del personale in formazione,* con riferimento alla retribuzione lorda, oneri assistenziali e previdenziali, TFR, XIII e XIV mensilità del personale dipendente coinvolto, è consentita **solo in relazione alla quota di ore di formazione svolte dai dipendenti in servizio durante lo svolgimento delle azioni formative**. Tale tipologia di costo può costituire esclusivamente quota di cofinanziamento a carico dell'azienda *e va imputata solo nel caso in cui nel Piano vi sia almeno una impresa che applica il Reg. UE n. 651/2014*.

*I costi della voce B non devono invece essere previsti ed imputati dalle aziende che hanno optato per l'applicazione di un regolamento "de minimis" (n. 1407/2013 o n. 1408/2013)*.

Il sistema informatico, sulla base del numero ore corso e del monte ore programmati dall'azienda e inseriti nella sezione "Azioni", calcola automaticamente il massimo costo di piano ammissibile (per le voci A+C+D) applicando il calcolo dei costi unitari standard precedentemente descritto.

Il valore calcolato automaticamente dal sistema informatico è riportato nel campo "Costo del piano a costi unitari standard (per le voci A+C+D)".

Come già evidenziato, nel caso in cui il costo del piano stimato dall'Azienda per le voci A+C+D risulti inferiore a quello derivato dall'applicazione della formula dei Costi Unitari Standard, il referente di piano deve inserire tale l'importo inferiore nel campo "Costo stimato dall'Azienda (per le voci A+C+D) ". *Il finanziamento del piano non può, infatti, generare margini di profitto rispetto alle spese sostenute*.

L'importo pari al "Costo del piano a costi unitari standard" o stimato dall'Azienda, se inferiore, deve essere ripartito tra le voci di costo A, C e D secondo le previsioni e i limiti previsti nell'art. 7 dall'Avviso 4/2015. Dopo aver avviato il calcolo automatico del "Totale finanziamento ammissibile" e "Costo per ora di corso del piano (al netto della voce B)", si può procedere alla compilazione del campo "Totale finanziamento richiesto". Il "Totale finanziamento richiesto" deve essere ripartito tra l'importo "Di cui a carico Conto Formazione Fondimpresa" e "Contributo aggiuntivo per codice fiscale" ammissibile.

Il sistema informatico calcola per differenza il Costo del piano a carico dell'azienda (inclusa la voce B se prevista).

**Il finanziamento del Piano viene determinato**, sulla base del costo totale del Piano definito con le modalità di calcolo dei costi ammissibili prima indicate, applicando tutti i seguenti parametri e massimali:

- a) il costo totale del Piano risultante dalle voci di spesa ammissibili a finanziamento (A+C+D+ E) non può superare l'importo massimo di **euro 180,00** (centoottanta) per ora di corso del Piano, calcolato dividendo il costo totale del Piano (senza la voce di spesa B) per la somma delle ore delle azioni formative valide del Piano.
- b) il *contributo aggiuntivo ammissibile* per singolo Piano *non può superare* l'importo risultante dal seguente prodotto: **euro 2.000,00 (duemila)** \* numero totale dei lavoratori effettivi (frequenza per il 65% del monte ore dell'azione) posti in formazione (contati una sola volta indipendentemente dalla partecipazione a più azioni formative);
- c) il contributo aggiuntivo del Conto di Sistema di Fondimpresa per singola azienda non può essere superiore all'importo massimo di **euro 200.000,00** (duecentomila), nel rispetto del limite consentito dal regime di aiuti ad essa applicabile secondo l'articolo 8 dell'Avviso.

#### *Nel Piano interaziendale tale limite si riferisce a ciascuna impresa partecipante.*

d) Per ciascuna delle imprese che applicano il Regolamento (UE) n. 651/2014 (articolo 8 dell'Avviso), il contributo aggiuntivo deve altresì rispettare **l'intensità massima di aiuto ammissibile secondo tale regolamento**, calcolata rapportando il contributo aggiuntivo al costo totale del Piano, comprensivo della voce *B – Costo del personale in formazione* ma al netto dell'importo posto a carico del Conto Formazione. **Si rimanda alla declinazione delle percentuali di intensità massima di aiuto indicate nell'allegato 1 dell'Avviso.**

In caso di superamento anche di uno solo dei parametri e massimali sopra riportati nella indicazione degli importi richiesti a Fondimpresa il preventivo finanziario deve essere ripresentato con le modalità previste nell'articolo 10.

*Il contributo aggiuntivo del Conto di Sistema su ciascun Piano formativo presentato sull'Avviso*, *nel limite dei massimali prima indicati, è pari alla differenza tra il costo totale del Piano,* al netto dell'apporto privato (costo Piano a carico azienda), se previsto, *e la quota obbligatoriamente a carico del Conto Formazione dell'azienda proponente, pari al 70% del costo complessivo del Piano presentato,* al netto della voce B – Costo del personale in formazione (se prevista).

Tale conteggio si effettua su tutte le matricole INPS dell'azienda, senza considerare i *versamenti maturandi*.

Infatti, trattandosi di intervento rivolto prevalentemente a lavoratori sospesi, per i quali non è in corso il versamento del contributo dello 0,30%, nelle risorse del Conto Formazione da impegnare a preventivo per il Piano formativo non devono essere considerati *i versamenti maturandi* (pari ad una annualità media di contributi, determinati automaticamente dal sistema informatico di gestione di Fondimpresa).

Nel caso in cui le risorse disponibili sul Conto Formazione dell'azienda proponente, in relazione a tutte le posizioni contributive INPS per cui l'impresa ha effettuato l'adesione al Fondo, siano inferiori al 70% del costo totale del Piano, al netto della voce *B – Costo del personale in formazione*, le disponibilità presenti sul conto per tutte le matricole INPS aderenti vanno interamente destinate al Piano e il contributo aggiuntivo del Conto di Sistema viene determinato, *nel limite dei massimali*, nella misura corrispondente alla differenza tra il costo totale del Piano, al netto dell'apporto privato (costo Piano a carico azienda), se previsto, e l'intera disponibilità del Conto Formazione dell'azienda proponente, *senza considerare i versamenti maturandi*.

L'eventuale eccedenza di spesa non coperta dal contributo aggiuntivo del Conto di Sistema e dall'apporto del Conto Formazione dell'impresa proponente costituisce *quota di apporto privato a carico dell'azienda.* 

Nel Piano interaziendale tutte le condizioni evidenziate nei commi precedenti si applicano a ciascuna delle imprese proponenti beneficiarie, ripartendo il costo totale del Piano al netto della voce *B – Costo del personale in formazione* e il contributo aggiuntivo in esatta proporzione alle ore di frequenza dei lavoratori di ciascuna azienda nelle azioni formative valide .

Per la determinazione del Costo Totale del Piano, in base al regime di aiuti per cui l'azienda opta, si consiglia di utilizzare il simulatore disponibile nella pagina del sito web [www.fondimpresa.it](http://www.fondimpresa.it/) riservata all'Avviso n. 4/2015, nella sezione Avvisi del Conto Formazione, da compilare secondo le istruzioni ivi riportate.

L'azienda beneficiaria può realizzare tutte le attività previste nel Piano formativo direttamente e/o attraverso il ricorso a prestazioni di terzi.

*Ciascun fornitore, anche se persona fisica, non può ricevere nel medesimo Piano Formativo affidamenti per un importo complessivo superiore a euro 100.000,00 (centomila).*

Si precisa che, tenendo conto delle indicazioni ricevute dal Ministero del Lavoro in sede di verifica, gli affidamenti a soggetti terzi diversi dalle persone fisiche di servizi (anche formativi) e di forniture di importo superiore a 20 mila euro, al netto dell'IVA, ai fini della loro congruità rispetto ai valori di mercato e della trasparenza della scelta, devono essere sempre preceduti dallo svolgimento di una procedura selettiva tra almeno 3 fornitori (almeno 5 se l'importo è superiore a 40 mila euro), pena l'inammissibilità della spesa.

• **Precisare da quale matricola aziendale devono essere stornati i finanziamenti del Conto Formazione relativi al Piano, nella sezione "Risorse"***, alle condizioni e con le modalità indicate nel punto precedente.* 

L'azienda, ovviamente, può imputare a copertura del costo del Piano la disponibilità del Conto Formazione in misura anche superiore alla quota obbligatoria del 70%.

All'interno della sezione "Risorse", per ogni matricola INPS appartenente alle aziende aggregate al piano, sono riportati:

- il "saldo disponibile" pari alle risorse disponibili sul conto aziendale (al netto degli importi impegnati in altri piani formativi);
- il "maturando residuo", pari alla quota di maturando non impegnata su altri piani, *di cui non è consentito l'utilizzo nell'ambito dell'Avviso*;
- la "disponibilità prevista", pari alla somma del "saldo disponibile" e del "maturando residuo". Ai fini dell'Avviso, *è necessario considerare solo la voce "saldo disponibile".*

Nell'ambito dell'Avviso, secondo quanto previsto dall'articolo 5, ciascuna impresa aderente, può ricevere il contributo aggiuntivo di Fondimpresa anche per più piani formativi, aziendali o interaziendali anche in Ambiti diversi, nel limite del massimale di contributo per azienda e per lavoratore riportato nell'articolo 7, *nel rispetto di tutti i requisiti previsti dall'Avviso e a condizione che ciascun suo dipendente partecipi alla formazione in un solo Piano.*

Il Piano presentato nel rispetto dei requisiti previsti dall'Avviso, **stampato e debitamente sottoscritto dal legale rappresentante** , deve essere conservato presso la sede dell'azienda titolare, insieme con l'originale di tutti gli allegati presentati tramite il sistema informatico e, in caso di sua approvazione, con la documentazione originale relativa alla gestione delle attività formative (registri delle presenze, fogli firma partecipanti, etc.).

Alla conclusione di tutte le attività del Piano, tale documentazione deve essere sottoposta al revisore legale dei conti per la relazione di certificazione delle spese del Piano ed essere conservata e tenuta, per i dieci anni successivi, a disposizione per eventuali verifiche del Fondo o controlli disposti dal Ministero del Lavoro.

La veridicità di tutti i dati inseriti nel sistema informatico di Fondimpresa e la conformità all'originale della copia digitale dei documenti allegati nel medesimo Sistema, autocertificate dall'azienda titolare del Piano ed attestate dal revisore legale dei conti in sede di rendicontazione, sono condizioni imprescindibili per il finanziamento del Piano realizzato.

## **2. Gestione del Piano**

#### *Premessa*

I Piani formativi che richiedono il contributo aggiuntivo dell'Avviso sono sottoposti ad una verifica di conformità secondo quanto previsto dall'articolo 10 dell'Avviso n. 4/2015.

Fondimpresa si riserva di chiedere integrazioni in merito alla documentazione presentata e/o la riformulazione del preventivo in caso di scostamento dai costi e dai parametri indicati nell'Avviso, da fornire nel termine massimo di 30 (trenta) giorni di calendario dalla richiesta, esclusivamente mediante il Sistema Informatico.

*Le richieste di modifiche e integrazioni sono consultabili nel link "Richieste di modifiche e integrazioni in sospeso" disponibile nella maschera di stato del piano, attraverso la lista attività del piano sul sistema informatico. L'azienda riceve indicazioni anche tramite notifica inviata dal sistema informatico.*

Nel caso in cui, *decorsi i 30 giorni assegnati nella comunicazione della Articolazione Territoriale o di Fondimpresa,* non siano pervenute le integrazioni richieste, il Fondo provvede all'annullamento d'ufficio del Piano, le cui spese relative ad attività eventualmente svolte, restano interamente a carico dell'azienda titolare.

L'esito negativo della verifica di conformità del Piano presentato rispetto ai requisiti richiesti dall'Avviso, viene comunicato da Fondimpresa all'azienda proponente anche solo con notifica inviata dal sistema informatico, sul quale, esclusivamente tramite apposita funzionalità, l'impresa interessata può presentare un motivato ricorso entro il termine massimo di 30 giorni di calendario. A tal fine, l'azienda dovrà utilizzare necessariamente lo spazio dedicato alle note di lavorazione del piano per motivare l'istanza di ricorso e allegare relativa documentazione.

Fondimpresa comunica al Referente di Piano l'accettazione o il rifiuto del ricorso tramite sistema informatico.

#### *2.1 Avvio e durata del Piano*

Le attività formative e non formative del Piano finanziato da Fondimpresa, a seguito dell'esito positivo della verifica di conformità prevista dall'articolo 10 dell'Avviso n. 4/2015, devono essere avviate nel rispetto delle date di avvio e di conclusione indicate nel Piano Formativo presentato a Fondimpresa tramite il sistema informatico.

Il Piano deve comunque concludersi, con la presentazione del rendiconto finale delle spese, *entro 12 mesi dalla data di autorizzazione all'avvio delle attività o, se presente, dalla data di avvio anticipato.* 

In caso di avvio anticipato, alle condizioni indicate nell'articolo 10 dell'Avviso n. 4/2015, o di autorizzazione di Fondimpresa a dare corso alle attività del Piano prima della data di avvio prevista nel Piano, i 12 mesi di durata massima del piano formativo decorreranno rispettivamente dalla data di avvio anticipato, se presente, o dalla data di autorizzazione all'avvio delle attività.

L'eventuale proroga per concludere le attività del piano può essere richiesta e concessa con le modalità ed alle condizioni indicate nel paragrafo 2.6 delle presenti *Istruzioni*.

Le azioni formative devono essere realizzate in conformità con quanto previsto nel Piano finanziato e come descritto nei paragrafi seguenti. *Sono escluse le attività di formazione organizzate per conformare le imprese alla normativa nazionale obbligatoria in materia di formazione.*

#### Non sono ammissibili le ore di formazione che comportano lo svolgimento di attività produttive .

Sono invece ammissibili le ore di formazione in situazione di lavoro realizzate "fuori produzione", con l'utilizzo di macchine e attrezzature dell'azienda non inserite nel suo processo produttivo durante la formazione o in contesti in grado di riprodurne le condizioni, all'interno di centri dedicati, e/o con l'utilizzo di attrezzature e strumenti idonei. Sono altresì riconosciute le ore di formazione svolte dal partecipante all'azione affiancando il dipendente impegnato nell'attività produttiva per la posizione lavorativa oggetto dell'intervento.

*Lo svolgimento delle azioni formative deve essere documentato mediante registri o fogli firma che attestano l'effettiva partecipazione dei lavoratori*; tali registri o fogli firma possono essere differenziati in funzione delle diverse tipologie di formazione adottate, ma devono comunque contenere le informazioni e le sottoscrizioni previste nei *modelli allegati n. 6, 7 delle* presenti *Istruzioni*.

Le ore di formazione svolte a distanza devono essere documentate tramite stampa di rapporti automatici prodotti dai sistemi informatici che le gestiscono e dai fogli firma dei partecipanti (*allegato n. 9.1*); in mancanza di tracciamento, ad esempio nel caso di fruizione individuale di parti del corso erogate attraverso pacchetti didattici *o FAD*, la formazione svolta deve essere documentata mediante autocertificazione del partecipante che contenga le informazioni essenziali riportate nel *modello allegati n. 8 e 9.2* alle *presenti Istruzioni*.

*Nei Piani con finanziamento riconosciuto (Conto Formazione + contributo aggiuntivo) pari o superiore a 50 mila euro* sono *richiesti i seguenti adempimenti preventivi*:

*\_\_\_\_\_\_\_\_\_\_\_\_\_\_\_\_\_\_\_\_\_\_\_\_\_\_\_\_\_\_\_\_\_\_\_\_\_\_\_\_\_\_\_\_\_\_\_\_\_\_\_\_\_\_\_\_\_\_\_\_\_\_\_\_\_\_\_\_\_\_\_\_\_\_\_\_\_\_\_\_\_\_\_\_\_\_\_\_\_\_\_\_\_\_\_\_\_\_\_\_\_\_\_\_\_\_\_\_\_\_\_\_\_\_\_\_\_\_ Istruzioni e modelli dell'Avviso n. 4/2015* • i registri e i fogli di registrazione delle presenze relativi alle azioni formative del Piano (*Allegati 6, 7, 9.1*) devono essere *preventivamente vidimati* (prima della data di avvio del singolo corso), *con data, timbro e firma su tutte le pagine*.

La vidimazione può essere effettuata da:

- un revisore legale iscritto nell'apposito registro, *che, contestualmente ad ogni vidimazione deve sottoscrivere la dichiarazione*, resa ai sensi del D.P.R. n. 445/2000, e corredata di fotocopia del documento di identità del dichiarante, contenuta *nel modello allegato n. 2.1* di queste "Istruzioni".

**Tale dichiarazione** *(con il documento di identità allegato)* **deve essere allegata al registro/foglio firma vidimato ed essere inviate in formato elettronico a FONDIMPRESA con il Rendiconto finale del Piano** (insieme con le eventuali dichiarazioni di vidimazione da parte di un notaio o funzionario pubblico);

- un funzionario di un Ente pubblico (Regione, Camera di Commercio, Provincia, Comune, Direzione Provinciale del Lavoro, etc.);
- un notaio.
- l'incarico al revisore legale che certifica il rendiconto del Piano deve essere conferito nella fase di avvio del Piano e prevedere anche:
	- l'effettuazione di almeno una visita di verifica su una o più azioni formative, da eseguire senza preavviso presso la sede in cui si sta realizzando. Il verbale della visita deve essere redatto secondo il *modello allegato 2.2 di questa* "Guida" e allegato alla certificazione del rendiconto. *A tal fine l'azienda deve fornire preventivamente al revisore il calendario delle lezioni caricato sul Sistema Informatico di Fondimpresa;*
	- l'impegno a comunicare tempestivamente a Fondimpresa significative irregolarità o anomalie riscontrate nel corso della visita.

In caso di mancata effettuazione anche di uno solo dei suddetti adempimenti da parte del revisore, FONDIMPRESA si riserva di considerare inammissibile a finanziamento, in tutto o in parte (contributo aggiuntivo), il Piano formativo, ferma restando la facoltà per il Fondo di valutare, a suo insindacabile giudizio, l'effettivo svolgimento delle azioni formative richiedendo le autocertificazioni dei docenti e dei lavoratori partecipanti.

La regolare tenuta dei registri e dei fogli firma vidimati secondo le istruzioni fornite nei predetti modelli è condizione essenziale per il riconoscimento delle relative ore di corso ed ore di presenza dei partecipanti.

I dati fisici risultanti dai registri vidimati delle presenze dei partecipanti e dalle corrispondenti informazioni inserite dal referente di piano nel sistema informatico di monitoraggio di Fondimpresa costituiscono, tra l'altro, *prove documentarie chiare, specifiche ed aggiornate per l'applicazione dei costi unitari standard previsti dall'articolo 7 dell'Avviso*.

Fondimpresa si riserva quindi di considerare non valide ai fini della determinazione dei costi ammissibili del Piano secondo l'articolo 7 dell'Avviso, le azioni formative, le giornate di formazione, le singole ore di corso ed ore di presenza dei partecipanti, per le quali si rilevano irregolarità nella tenuta dei registri e dei fogli firma.

**Nella realizzazione delle attività devono essere rispettate le previsioni del Piano, dell'Avviso e delle presenti Istruzioni**. In particolare:

- nell'ambito del Piano approvato sono considerate valide esclusivamente le azioni formative per le quali, alla loro conclusione, siano rispettate tutte le seguenti condizioni:
	- a) il totale delle ore allievi effettive (somma delle ore dei partecipanti nel registro dell'azione) è almeno pari al 50% del monte ore allievi previsto (prodotto tra "Ore corso previste" e "Numero partecipanti previsti"), inserito nella maschera del calendario prima della data della giornata iniziale di formazione (eventualmente rimodulato in diminuzione entro l'80% del totale ore allievo indicato nel Piano).
	- b) il totale delle ore delle giornate inserite nel calendario è almeno pari al 75% delle "Ore corso previste" (inserite nella maschera di calendario prima della data della giornata iniziale di formazione);
	- c) la percentuale dei partecipanti ("partecipanti effettivi") che ha registrato una frequenza (ore nel registro) non inferiore al 65% rispetto alle "Ore corso previste" (inserite nella maschera del calendario prima della data della giornata iniziale di formazione) è almeno pari al 30% (percentuale arrotondata per difetto e comunque corrispondente ad almeno un partecipante) rispetto al "Numero partecipanti previsti", inserito nella maschera del calendario.

Al computo delle ore allievo effettuate nel Piano formativo, concorrono esclusivamente le azioni formative valide secondo i criteri suddetti. Non sono ammissibili, in sede di rendicontazione, i costi relativi ad azioni formative non valide;

- in tutte le tipologie di Piano la **parte prevalente** del totale delle ore di formazione dei partecipanti, in azioni valide, deve essere svolto da lavoratori oggetto del provvedimento di sospensione, nel periodo della sua vigenza, secondo quanto previsto dall'art. 3 dell'Avviso.

Il vincolo della prevalenza **si riferisce al Piano nel suo complesso,** si considera rispettato *se il rapporto tra totale ore di formazione rivolte a lavoratori coinvolti dal provvedimento di sospensione, svolte nel periodo in cui sono sospesi, e il totale ore allievo erogate nel Piano è maggiore del 50%* ;

- nel Piano finanziato con le risorse dell'Ambito territoriale scelto da cui proviene la maggioranza (>50%) dei lavoratori sospesi posti in formazione (*art. 3 dell'Avviso*), la partecipazione di tali lavoratori deve essere effettivamente maggioritaria;
- *per i piani che prevedono la formazione di lavoratori di unità produttive o aziende collocate in più Ambiti di cui all'articolo 6 dell'Avviso*, oltre alla prevalenza delle ore di frequenza della formazione da parte dei lavoratori sospesi, è richiesta anche la partecipazione maggioritaria *di lavoratori in regime di sospensione appartenenti all'Ambito territoriale sul quale il Piano è stato finanziato* (>50% del numero totale dei lavoratori in sospensione posti in formazione).
- in caso di partecipazione di un dipendente della medesima Azienda a più piani formativi finanziati con l'Avviso (esclusa dall'art. 5), a consuntivo sono considerati inammissibili a finanziamento i costi della/e azione/i formativa/e del Piano in cui si è verificata la

seconda partecipazione (in base all'ordine cronologico di avvio della prima azione formativa che vede la partecipazione del lavoratore interessato);

- per ciascuna azione del Piano non vengono riconosciute le eventuali ore di formazione svolte in misura eccedente al limite di durata massima di 300 ore (400 ore se motivate nell'accordo di condivisione). Le spese per le ore di corso e per le ore di frequenza dei partecipanti che eccedono il massimale vengono pertanto decurtate dai costi rendicontabili e non concorrono al calcolo dei costi unitari standard. Inoltre, per le ore eccedenti non vengono riconosciute le spese per la voce E e gli eventuali costi che concorrono al cofinanziamento privato dell'Azienda, ove previsto (voce B).

*L'azienda deve provvedere al monitoraggio delle attività formative*, inserendo i dati richiesti sulla piattaforma informatica FPF, con le modalità indicate nei paragrafi seguenti.

L'attività di monitoraggio è volta ad acquisire i dati di tipo qualitativo e quantitativo ai fini della piena e tempestiva conoscenza delle azioni formative del Piano in calendario e poi svolte.

Tale attività si articola in due fasi, il *Monitoraggio di controllo* e il *Monitoraggio procedurale esclusivamente* tramite il sistema informatico.

#### *2.2 Monitoraggio di controllo*

La fase di monitoraggio di controllo richiede di inserire la programmazione dell'attività formativa, a seguito di autorizzazione avvio attività, o avvio anticipato se previsto.

In particolare, sulla base di quanto indicato nel "Manuale Utente Aziendale Conto Formazione-FPF 4.6" del sistema informatico, il Referente del Piano deve inserire, per ogni azione formativa (corso):

- Il calendario, con le date e le sedi di svolgimento delle giornate formative con relativi contenuti;
- l'elenco dei lavoratori che vi partecipano.

La data di svolgimento di ciascuna giornata formativa deve essere comunicata a Fondimpresa tramite il sistema informatico, entro il giorno precedente all'avvio della singola giornata formativa nell'ambito dell'azione formativa cui si riferisce , riportando anche l'indirizzo esatto e completo della sede formativa che ospita il corso (interna aziendale o esterna), che consenta la sua individuazione in caso di verifiche.

*In caso di eventi imprevisti*, la variazione/aggiornamento va comunque comunicato contestualmente all'avvio previsto in calendario tramite il sistema informatico.

Si può procedere, in via straordinaria, all'integrazione e/o correzione dei dati di monitoraggio solo nei casi in cui, al momento del caricamento dei dati di attività, si è verificata una disfunzione tecnica della piattaforma informatica accertata dal gestore della stessa a seguito di tempestiva segnalazione tramite e-mail all'indirizzo **[help@pf.fondimpresa.it](mailto:help@pf.fondimpresa.it)** e in copia conoscenza all'indirizzo **[gestionecontoformazione@fondimpresa.it](mailto:gestionecontoformazione@fondimpresa.it)**, con l'indicazione in oggetto dell'ID. Piano, sigla DSF (disfunzione informatica), Regione, problematica incontrata.

*Una volta accertata la disfunzione tecnica, Fondimpresa richiede la documentazione di integrazione/correzioni dei dati di monitoraggio che deve essere trasmessa entro 20 giorni dalla data di richiesta, pena il rigetto dell'istanza di modifica*. In nessun caso le integrazioni straordinarie dei dati di monitoraggio saranno accettate successivamente all'approvazione del monitoraggio procedurale da parte di Fondimpresa nazionale.

Contestualmente all'inserimento dei dati di monitoraggio sulla piattaforma FPF, l'azienda deve compilare i registri delle presenze (presenti sul sito web di Fondimpresa).

Le informazioni raccolte sui registri devono essere rispondenti a quanto inserito nel sistema di monitoraggio sulla piattaforma informatica FPF.

Il monitoraggio di controllo potrà essere trasmesso, anche contestualmente al monitoraggio procedurale (par. 2.4 delle presenti Istruzioni), attraverso apposita funzionalità informatica, solo al termine dell'inserimento di tutti i calendari di attività e delle ulteriori informazioni richieste dal sistema informatico. Le attività non svolte ed i dati non trasmessi a Fondimpresa entro tale termine tramite il monitoraggio di controllo non saranno rendicontabili.

Fondimpresa effettua, anche tramite la società affidataria del servizio, visite di verifica *in itinere* senza preavviso, sul corretto e regolare svolgimento delle attività finanziate nel rispetto delle previsioni del Piano e del monitoraggio di controllo, secondo quanto previsto nella **Comunicazione** "Allegato A" alle presenti *Istruzioni*, che ne costituisce parte integrante e sostanziale.

Si evidenzia che, in presenza di una verifica *in itinere* con esito negativo, Fondimpresa notifica all'azienda la non validità dell'azione formativa interessata e l'inammissibilità delle relative spese, riservandosi eventualmente la facoltà di riesame alle condizioni indicate nella predetta *Comunicazione*.

L'azienda ha ovviamente la facoltà di inviare controdeduzioni sulle risultanze del verbale della verifica all'indirizzo **[verifiche@fondimpresa.it](mailto:verifiche@fondimpresa.it)**, che vengono esaminate dal Fondo.

In caso di due verifiche negative su azioni formative diverse, all'azienda viene notificata la richiesta di annullamento del Piano. Se l'azienda non vi provvede tramite apposita funzionalità informatica "annulla piano", la questione viene sottoposta al Consiglio di Amministrazione che decide in ordine ai provvedimenti previsti nella *Comunicazione*.

*La verifica viene classificata con esito negativo* in presenza delle seguenti casistiche, fatte salve eventuali altre specifiche circostanze:

- assenza delle lezioni previste nel giorno, nell'orario e nella sede indicata sulla piattaforma di gestione del Piano dal soggetto titolare (*ancorché dovuta ad una mancata o ritardata variazione dei calendari o della sede formativa sulla piattaforma informatica*);
- impossibilità per il verificatore di rintracciare la sede indicata sul sistema informatico per indirizzo inesatto o incompleto, o di accedere alla struttura che ospita il corso per rifiuto comunque motivato;

- rilevazione, pur in presenza delle lezioni, di irregolarità nella tenuta del registro didattico e delle presenze tali da renderlo non attendibile.

#### *2.3 Variazioni relative all'attività formativa*

Prima della data di avvio di ciascuna azione formativa è possibile effettuare, nella maschera di calendario, la variazione in diminuzione delle ore allievo delle singole azioni formative previste nel Piano formativo, quando tale riduzione non supera il 20% del totale delle ore allievo programmate per ciascuna azione. *Tale variazione può essere registrata direttamente sulla piattaforma informatica FPF senza alcuna specifica autorizzazione.*

Le riduzioni delle ore allievo in misura maggiore rispetto ai criteri di validità delle azioni formative indicati nel paragrafo 2.1, successive all'avvio dei corsi, sono consentite solo nel caso in cui siano contenute *in un nuovo accordo tra le parti sociali* che hanno condiviso il Piano, stipulato necessariamente prima della conclusione delle azioni formative interessate.

Qualora intervenga tale nuovo accordo di rimodulazione fra le parti che hanno condiviso il Piano, ai fini della sua ammissibilità l'accordo integrativo dovrà evidenziare:

- la nuova programmazione attraverso uno schema di raffronto tra lo schema originario e quello rimodulato in termini di n. lavoratori e ore corso per singola azione formativa.
- l'attestazione da parte dei firmatari dell'efficacia didattica della formazione da erogare a fronte della rimodulazione e della permanenza degli obiettivi e delle finalità del piano.

L'accordo, al fine di rendere possibile la verifica del computo della percentuale di realizzazione e, quindi, della validità delle azioni formative (ore di durata del corso e numero di lavoratori partecipanti), dovrà essere corredato da autocertificazione del legale rappresentante attestante i lavoratori partecipanti e le rispettive ore di frequenza realmente fruiti a consuntivo per ogni azione.

Fondimpresa, in sede di validazione del *monitoraggio procedurale*, si riserva l'accettazione o il rifiuto delle motivazioni e della documentazione alla variazione riferita. La non accettazione della variazione da parte di Fondimpresa comporta la non ammissibilità a rimborso delle spese collegate alle azioni formative oggetto della variazione.

*Potranno eventualmente essere richieste integrazioni all'istanza presentata, da trasmettersi entro e non oltre 5 giorni dalla data della richiesta*, pena il rigetto. Fondimpresa comunica tramite piattaforma informatica l'esito del monitoraggio procedurale.

*In nessun caso potranno essere riconosciute spese, nell'ambito di rimodulazioni approvate, in contrasto con i parametri e le condizioni di ammissibilità disciplinate nell' Avviso n. 4/2015 e dai relativi allegati.*

*Le variazioni/rimodulazioni sono ammissibili solo se sottoscritte dalle parti sociali entro la conclusione delle azioni formative interessate, ai fini della valutazione del monitoraggio conclusivo del piano.* Tali comunicazioni devono essere allegate, esclusivamente tramite la piattaforma informatica, nella sezione "**Documenti da allegare al piano in Monitoraggio procedurale"** dal link "**Allegati**" del menu di descrizione delle attività di monitoraggio.

Nell'ambito della sezione "Allegati", l'azienda deve inserire i verbali del Comitato di Pilotaggio, ove previsto, con la descrizione delle informazioni a supporto dell'avvenuta formazione in coerenza con il Piano concordato e con le sue eventuali modifiche.

In fase di esecuzione del Piano, dopo l'autorizzazione del piano, non è consentito:

- ⇒ aggiungere ulteriori azioni formative nella sezione "azioni" formative non previste nella presentazione di piano;
- ⇒ modificare i titoli delle azioni formative programmate, ovvero i contenuti didattici delle stesse;
- ⇒ il caricamento nel sistema informatico di dati riferiti a giornate ed attività in date successive all'effettivo svolgimento;
- ⇒ sostituire le aziende partecipanti al piano;
- ⇒ modificare l'Ambito territoriale di riferimento del Piano (art. 6 dell'Avviso).

è consentito invece esclusivamente in un'ottica di maggior opportunità per le aziende:

⇒ incrementare il numero dei lavoratori coinvolti e delle ore corso nell'ambito delle azioni formative programmate entro i parametri finanziari previsti dalle presenti Istruzioni e/o dalle condizioni previste dall'Avviso. In tal caso, tali variazioni consentite potranno essere registrate a cura del Referente di Piano direttamente sulla piattaforma informatica nei modi e nei tempi previsti per la trasmissione dei dati di monitoraggio di controllo.

#### *2.4 Monitoraggio procedurale*

Il monitoraggio procedurale consente di verificare i risultati finali del Piano formativo per quanto riguarda le ore di presenza degli allievi rispetto a quelle previste e tipologia di lavoratori coinvolti.

In particolare, utilizzando il sistema informatico, il referente del Piano deve inserire:

- l'anagrafica completa di tutti gli allievi;
- il quadro statistico assunti legge 68/99;
- le ore presenza di ogni partecipante (allievo) per ciascuna azione formativa.

*Nell'ambito della sezione "Allegati", l'azienda deve inserire:*

*-* le certificazioni finali delle competenze dei partecipanti *insieme ad un riepilogo puntuale dei risultati della formazione in rapporto a quanto pianificato nell'accordo di condivisione del Piano;*

*-* copia del/i decreto/i di concessione del provvedimento di sospensione del rapporto di lavoro dei lavoratori coinvolti nella formazione o di autorizzazione di contratti di solidarietà relativi al periodo di durata della formazione *(se non già prodotta in sede di presentazione del Piano).* Nel caso in cui il provvedimento richiesto non sia ancora pervenuto, tale circostanza dovrà essere autocertificata, fermo restando l'obbligo di allegare il provvedimento in sede di rendicontazione.

Il monitoraggio procedurale a consuntivo dovrà essere completato con l'inserimento di tutte le informazioni richieste e inviato tramite l'apposita funzionalità informatica, almeno 20 giorni prima della data di conclusione di tutte le attività previste nel Piano (che indica il termine massimo per la presentazione della rendicontazione).

*In ogni caso, trascorsi i 12 mesi dalla data dell'autorizzazione avvio attività o, se antecedente ad essa, della data di avvio anticipato, il sistema informatico provvede automaticamente, per raggiungimento del periodo massimo di attuazione consentito, alla chiusura del monitoraggio procedurale con i dati presenti a sistema a quella data. Fondimpresa, in sede di validazione del monitoraggio procedurale, valuta i soli dati presenti in conformità a quanto previsto dai requisiti dell'Avviso e delle presenti Istruzioni.*

#### *2.5 Richiesta ed erogazione dell'anticipazione sul finanziamento*

L'azienda proponente e beneficiaria del Piano ha la facoltà di richiedere, prima della conclusione delle attività formative, *un'anticipazione da parte di Fondimpresa* fino al 50% del finanziamento complessivo del Piano approvato (contributo del Conto di Sistema e quota del Conto Formazione aziendale) dietro *presentazione di una fideiussione bancaria o assicurativa pari all'importo richiesto e conforme al modello allegato n. 2 dell'Avviso e di una nota di debito per l'importo richiesto (modello allegato n. 5)* .

L'importo erogato a titolo di anticipazione, *previa acquisizione del Documento Unico di Regolarità Contributiva (DURC) relativo all'azienda titolare (in caso di raggruppamento temporaneo per ciascuna delle imprese componenti)*, è prelevato dalle risorse del Conto Formazione dell'azienda richiedente e, solo per la parte eventualmente non disponibile, dalle risorse del Conto di Sistema di Fondimpresa.

## *2.6 Chiusura del Piano ed eventuali proroghe*

Le attività del Piano devono concludersi con l'invio, tramite la piattaforma informatica, dei dati di monitoraggio a consuntivo (cfr. paragrafo 2.4.) e il rendiconto delle spese sostenute (cfr. paragrafo 3).

Deve essere rispettato il termine di 12 mesi di durata, inclusa la rendicontazione, come specificato nel precedente paragrafo 2.1.

Eventuali proroghe ai tempi previsti per la conclusione del Piano formativo sono ammesse esclusivamente fino alla durata massima di 12 mesi, per i soli piani che prevedono un periodo di svolgimento inferiore a 12 mesi.

In tal caso, la richiesta di proroga deve essere formulata mediante apposita funzionalità *Richiesta Proroga* presente nella maschera di stato del Piano, disponibile 30 giorni prima della scadenza del termine previsto per la conclusione delle attività.

Fondimpresa valuterà la concessione della proroga nei termini richiesti, *se adeguatamente motivata* .

La proroga formulata nei termini richiesti, verrà validata tramite sistema informatico di Fondimpresa e la nuova data di conclusione del Piano sarà riportata nella sezione del formulario "data avvio e conclusione".

*Non sono consentite proroghe oltre i 12 mesi per le attività formative e non formative.*

L'eventuale richiesta di proroga per completare esclusivamente l'attività di rendicontazione, debitamente motivata, deve essere invece inviata per posta elettronica all'indirizzo

*\_\_\_\_\_\_\_\_\_\_\_\_\_\_\_\_\_\_\_\_\_\_\_\_\_\_\_\_\_\_\_\_\_\_\_\_\_\_\_\_\_\_\_\_\_\_\_\_\_\_\_\_\_\_\_\_\_\_\_\_\_\_\_\_\_\_\_\_\_\_\_\_\_\_\_\_\_\_\_\_\_\_\_\_\_\_\_\_\_\_\_\_\_\_\_\_\_\_\_\_\_\_\_\_\_\_\_\_\_\_\_\_\_\_\_\_\_\_ Istruzioni e modelli dell'Avviso n. 4/2015* [rendicontazionecontoformazione@fondimpresa.it,](mailto:rendicontazionecontoformazione@fondimpresa.it) prima della scadenza del termine previsto per la conclusione del Piano.

#### *2.6 Verifica del monitoraggio procedurale*

L'attività di verifica del *monitoraggio procedurale* inviato dall'azienda tramite il sistema informatico viene effettuata, di norma, entro 15 giorni a decorrere dalla data di presentazione in forma completa.

La verifica della completezza delle informazioni e dei dati di monitoraggio verrà realizzata da Fondimpresa.

Nel caso in cui dovessero riscontrarsi incoerenze nei dati presentati o essere necessari chiarimenti circa la modalità di realizzazione, nella fase di monitoraggio, rispetto a quanto descritto nel formulario di piano per la richiesta di finanziamento, potranno essere richieste all'azienda le opportune integrazioni.

Le richieste di integrazioni e/o chiarimenti e/o modifiche al monitoraggio del piano possono essere richieste, tramite piattaforma informatica, dalle AT e da Fondimpresa Nazionale, al fine di perfezionare, adeguare e rendere coerenti i dati e le informazioni del piano formativo realizzato.

*Le richieste di modifiche e integrazioni sono consultabili nel link "Richieste di modifiche e integrazioni in sospeso" disponibile nella maschera di stato del piano, attraverso la lista attività del piano sulla piattaforma informatica. L'azienda riceve indicazioni anche tramite notifiche inviate dal sistema informatico.*

Nel caso in cui, *decorsi i 30 giorni assegnati nella comunicazione della Articolazione Territoriale o di Fondimpresa,* non siano pervenute le integrazioni richieste, il Fondo provvede all'annullamento d'ufficio del Piano, le cui spese restano interamente a carico dell'azienda titolare.

In caso di esito positivo della verifica, Fondimpresa comunica all'azienda la validazione del monitoraggio tramite piattaforma informatica (lo stato del piano si trasforma da "Monitoraggio procedurale" a "Rendicontazione") e invia l'e-mail di notifica automatica dalla piattaforma informatica FPF.

*L'azienda, a seguito di tale comunicazione, potrà procedere all'invio del rendiconto delle spese sostenute per il Piano.*

La verifica del monitoraggio presentato può concludersi con esito negativo; in tal caso tutte le spese sostenute per la realizzazione del piano formativo restano interamente a carico dell'azienda interessata.

Sono cause di esclusione che comportano il rigetto del monitoraggio inviato con specifica disposizione di annullamento d'ufficio del piano:

- la totale assenza dei dati di monitoraggio obbligatoriamente richiesti relativi ai lavoratori e alla loro partecipazione (anagrafiche lavoratori, ore effettiva presenza) nell'ambito delle azioni formative realizzate;
- la revoca dell'adesione a Fondimpresa da parte dell'azienda. Si ricorda che, in tale evenienza, le disponibilità risultanti sul Conto Formazione dell'azienda alla data della revoca vengono riacquisite da Fondimpresa e gli eventuali piani formativi dell'azienda, per i quali Fondimpresa non abbia ancora liquidato il finanziamento alla data di revoca

dell'adesione, vengono annullati con contestuale revoca del finanziamento eventualmente autorizzato, a meno che non sia stata già presentata la rendicontazione del Piano;

- l'assenza di azioni valide sulla base dei parametri fissati;
- la perdita di uno o più requisiti richiesti dall'Avviso n. 4/2015, o la verifica della loro insussistenza;
- il superamento dei termini di scadenza previsti per la restituzione delle integrazioni e/o modifiche;
- la rilevazione di gravi difformità nell'esecuzione del Piano, anche sulla base dell'esito negativo delle verifiche *in itinere*.

#### *2.7 La valutazione del Piano Formativo condiviso*

Prima della presentazione del rendiconto e successivamente alla validazione del monitoraggio da parte di Fondimpresa, l'azienda deve compilare il questionario di rilevazione degli esiti della formazione sul sistema informatico, tramite la funzionalità "Questionario" nel *menu* di *Rendicontazione*.

L'azienda titolare deve altresì fornire a Fondimpresa le eventuali ulteriori informazioni sulle attività formative e sulle partecipazioni, che potranno essere richieste anche tramite questionari, colloqui o interviste telefoniche.

| <b>ALLEGATI</b><br><b>COMUNICAZIONI</b> |                       | <b>DESCRIZIONE</b>                                                                                                    | <b>FASE DEL</b><br><b>PIANO</b> | <b>DA</b>      | A                  | <b>TERMINE</b><br><b>TRASMISSIONE</b>  | <b>MODALITA'</b><br><b>TRASMISSIONE</b>                                                               | <b>FIRMATARIO/I</b>                                                 |
|-----------------------------------------|-----------------------|----------------------------------------------------------------------------------------------------|---------------------------------|----------------|--------------------|----------------------------------------|----------------------------------------------------------------------------------------------------|---------------------------------------------------------------------|
| 1                                       | Formulario online     | Programma organico<br>di azioni formative<br>concordate dalle Parti<br>Sociali e rispondente<br>a esigenze formative<br>condivise                                                                      | Presentazione<br>Piano          | <b>AZIENDA</b> | <b>FONDIMPRESA</b> | Entro la<br>presentazione<br>del piano | Applicazione<br>informatica<br>dedicata<br>Stampare,<br>sottoscrivere<br>e tenere c/o<br>sede azienda | Legali rappresentanti o<br>loro delegati muniti di<br>idonei poteri |
| $\boldsymbol{2}$                        | Accordo<br>Sindacale  | Accordo tra le Parti<br>Sociali per la<br>condivisione del piano                                                                                                    | Presentazione<br>Piano          | <b>AZIENDA</b> | <b>FONDIMPRESA</b> | Entro la<br>presentazione<br>del piano | Applicazione<br>informatica<br>dedicata                                                               | Firmatari dell'accordo<br>tra le parti sociali                      |
| 3                                       | Mandato<br>Collettivo | Mandato Collettivo<br>con contestuale<br>procura all'incasso<br>che regola i rapporti<br>tra azienda<br>aggregante e aziende<br>aggregate al piano<br>(solo in caso di piano<br>interaziendale)        | Presentazione<br>Piano          | <b>AZIENDA</b> | <b>FONDIMPRESA</b> | Entro la<br>presentazione<br>del piano | Applicazione<br>informatica<br>dedicata                                                               | Legali rappresentanti o<br>loro delegati muniti di<br>idonei poteri |
| 4                                       | Allegato 1            | Dichiarazione<br>dell'Azienda<br>proponente attestante<br>il possesso dei<br>requisiti richiesti<br>dall'Avviso (in caso di<br>piano interaziendale,<br>per ciascuna azienda<br>partecipante al piano) | Presentazione<br>Piano          | <b>AZIENDA</b> | <b>FONDIMPRESA</b> | Entro la<br>presentazione<br>del piano | Applicazione<br>informatica<br>dedicata                                                               | Legali rappresentanti o<br>loro delegati muniti di<br>idonei poteri |

*2.8 Le principali comunicazioni/allegati tra azienda titolare del Piano e Fondimpresa*

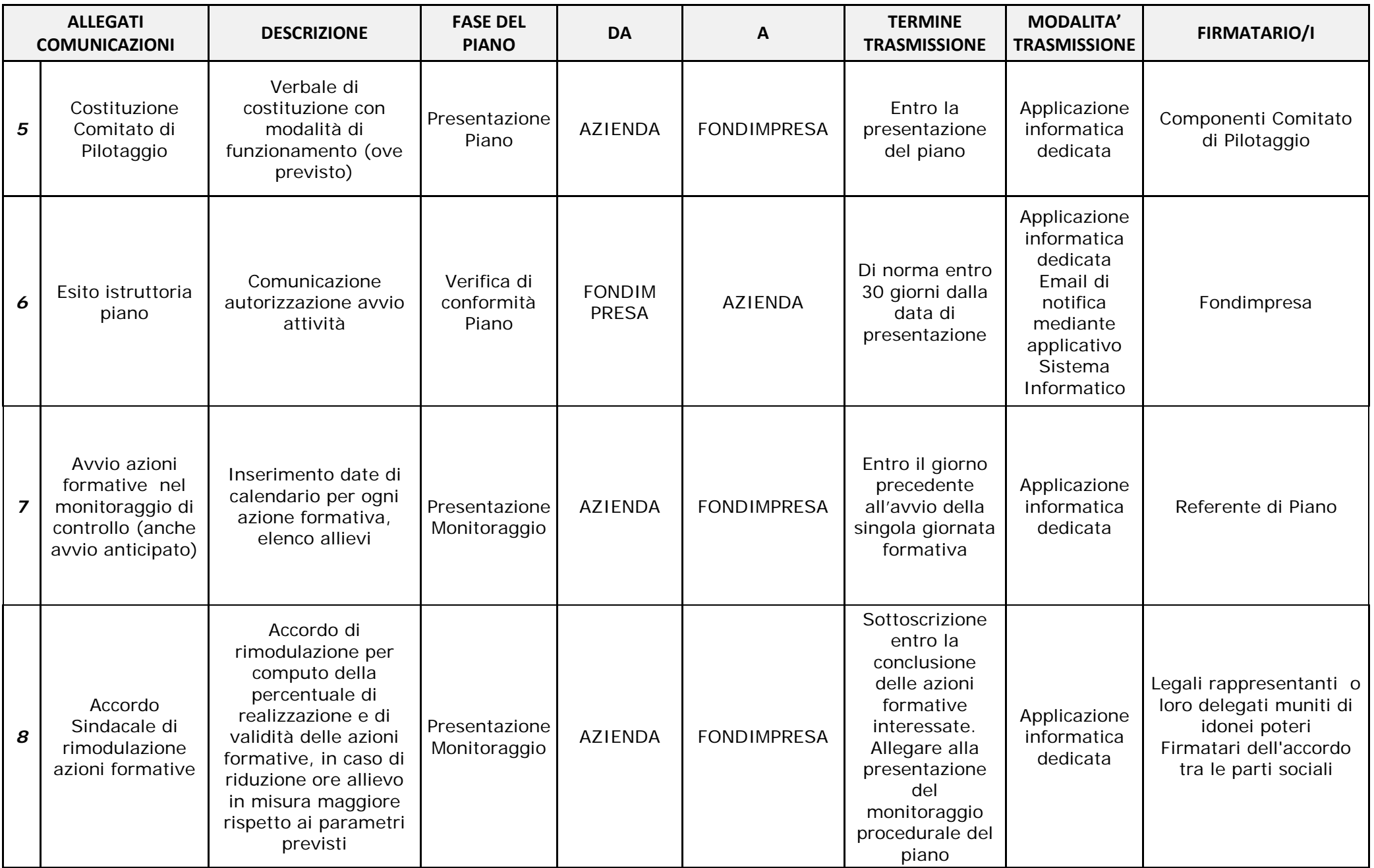

*\_\_\_\_\_\_\_\_\_\_\_\_\_\_\_\_\_\_\_\_\_\_\_\_\_\_\_\_\_\_\_\_\_\_\_\_\_\_\_\_\_\_\_\_\_\_\_\_\_\_\_\_\_\_\_\_\_\_\_\_\_\_\_\_\_\_\_\_\_\_\_\_\_\_\_\_\_\_\_\_\_\_\_\_\_\_\_\_\_\_\_\_\_\_\_\_\_\_\_\_\_\_\_\_\_\_\_\_\_\_\_\_\_\_\_\_\_\_ Istruzioni e modelli dell'Avviso n. 4/2015*

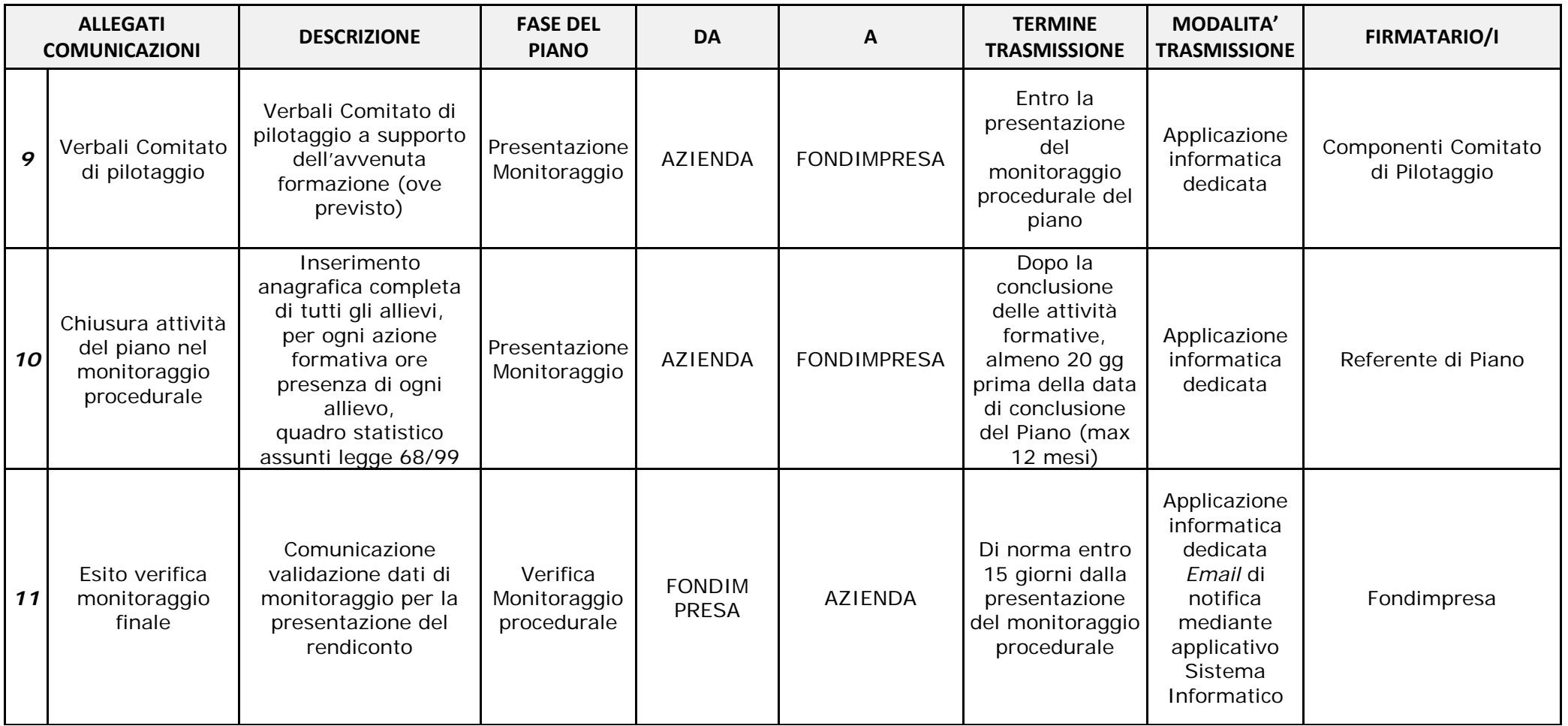

# *2.9 Raccomandazioni*

- **Consulta Avviso, Istruzioni e "Manuale Utente Aziendale Conto Formazione-FPF 4.6":** elaborare un progetto formativo completo e adatto agli standard e ai requisiti richiesti.
- **Monitora attività e comunicazioni**: evitare rallentamenti dei tempi di istruttoria per la richiesta di ulteriori integrazioni.
- **Inserisci** *email* **e riferimenti telefonici precisi e di sicura reperibilità del Referente di piano** al fine di non far perdere tempo prezioso. **Fondimpresa comunica sul Sistema Informatico** unicamente **con il Referente di piano.**
- **Aggiorna i dati e tienili aggiornati**: evitare dati disordinati o obsoleti che possono generare incongruenze e portare a richieste di integrazioni.
- **Tieni aggiornata l'anagrafica** con particolare attenzione ai dati di sede legale, numero lavoratori e presenza rappresentanza sindacale in azienda.
- **Rispondi con precisione e puntualità** alle richieste di integrazioni. L'Avviso e le istruzioni stabiliscono dei **tempi di risposta precisi alla richiesta di integrazioni.**
- **Controlla la maschera di stato**: la maschera di stato è il "contatore" dei tempi del piano e delle attività da gestire, pertanto se ne consiglia un monitoraggio attento. Attraverso il controllo costante è possibile visualizzare lo stato del piano e lo storico.
- **Controlla le notifiche e la sezione "Allegati"** durante il ciclo di vita del Piano.

## **3. Rendicontazione del Piano**

## *3.1. Criteri generali*

Il Rendiconto del Piano deve essere presentato a Fondimpresa, con le modalità indicate nel presente capitolo, entro il termine di conclusione del Piano, come specificato nel paragrafo 2.1.

La rendicontazione può essere presentata successivamente all'approvazione, da parte di Fondimpresa, del monitoraggio inviato dall'azienda a chiusura delle attività del Piano, e soltanto dopo che tutti i costi relativi al Piano sono stati sostenuti. <u>Ai fini dell'ammissibilità dei</u> costi tutti i pagamenti pari o superiori a 100 euro devono essere effettuati tramite bonifico bancario.

Anche se i *costi ammissibili del Piano vengono determinati con il sistema dei costi unitari standard previsto nell'articolo 7 dell'Avviso n. 4/2015*, l'azienda deve assicurare il rispetto dei principi e degli adempimenti richiesti dalle vigenti norme in materia contabile e fiscale.

Al fine di rendere identificabili i costi del Piano finanziato, l'azienda deve dotarsi di *un'adeguata codificazione contabile di tutte le operazioni riferite alla realizzazione del Piano*, che consenta in qualsiasi momento di estrapolare e controllare i relativi costi e pagamenti, ripartendoli secondo le voci di spesa previste, e di identificare e rintracciare i fornitori ed i relativi giustificativi di spesa.

Le spese sostenute per la realizzazione del Piano formativo, congrue rispetto ai normali valori di mercato, pertinenti ed imputabili ad attività ed azioni previste nel Piano finanziato, sia per l'inerenza e il periodo di eleggibilità, sia per la localizzazione delle operazioni svolte, *devono essere contabilizzate con registrazioni conformi alle disposizioni di legge ed ai principi contabili*.

La gestione delle spese deve seguire le fasi di impegno, contabilizzazione e liquidazione, con particolare attenzione alla conservazione della documentazione attestante l'ordine, la corretta esecuzione delle prestazioni / forniture e la conformità all'ordine dei giustificativi di spesa: *atti di impegno (ordini, incarichi, ordini di servizio al personale interno, contratti, etc.); documenti che attestano lo svolgimento della prestazione o della fornitura (registri di partecipazione alle azioni formative, verbali di riunioni ed incontri, report sulle attività svolte, timesheet, prodotti realizzati, etc.);* titoli di spesa che attestano la richiesta di pagamento del prestatore o del fornitore (fatture, note di debito, note spese, ricevute fiscali, etc.); documenti attestanti l'avvenuto pagamento della prestazione o della fornitura (bonifici bancari o R.I.D.).

Tutti i giustificativi di spesa devono riportare il codice identificativo del Piano ed il riferimento alla voce di spesa a cui sono stati imputati, e non possono essere rendicontati per ottenere altri finanziamenti.

Si ricorda, al riguardo, che l'articolo 7 dell'Avviso n. 4/2015 prevede che l'importo derivante dall'applicazione del predetti *costi unitari standard* deve essere ridotto dall'azienda in sede di rendicontazione qualora il costo per le voci *A - Erogazione della formazione + C - Attività preparatorie e di accompagnamento + D – Gestione,* risulti superiore a quello effettivamente sostenuto dall'azienda (costi diretti e indiretti sostenuti per le predette voci).

# *Il finanziamento del Piano non può infatti in nessun caso generare margini di profitto rispetto alle spese sostenute* .

#### *3.2 Presentazione del Rendiconto*

Il Rendiconto deve essere predisposto "on-line" utilizzando il sistema informatico ed inserendo tutti i dati richiesti nelle seguenti schede della sezione "Rendicontazione", *nel rispetto delle condizioni e dei parametri previsti dall'Avviso e dai suoi allegati:*

- 8.1.1 Voci di spesa
- 8.1.2 Consuntivo
- 8.1.3 Risorse
- 8.1.4 Motivazioni scostamento
- 8.1.5 Questionario
- 8.1.6 Allegati

**Nella scheda 8.1.1 "Voci di spesa"** , poiché l'Avviso n. 4/2015 prevede la *rendicontazione del Piano in base a costi unitari standard*, per le voci di spesa A, C e D non potranno essere inseriti costi e riferimenti ai relativi giustificativi.

Il costo della voce B dovrà essere imputato solo qualora nel Piano vi sia almeno un'azienda che applica il Reg. (UE) n. 651/2014 e solo in relazione alla quota di ore di formazione svolte dai dipendenti in servizio durante lo svolgimento delle azioni formative, in azioni valide. Dovrà quindi essere altresì garantito il rispetto dell'intensità massima di aiuto spettante rispetto all'apporto privato dovuto sulla base del suddetto Regolamento. **In tutti gli altri casi la voce B non deve essere valorizzata.** 

Si ricorda che le aziende che applicano il Reg. (UE) n. 651/2014 devono rispettare le seguenti intensità massime di aiuto previste nell'art. 31 del regolamento:

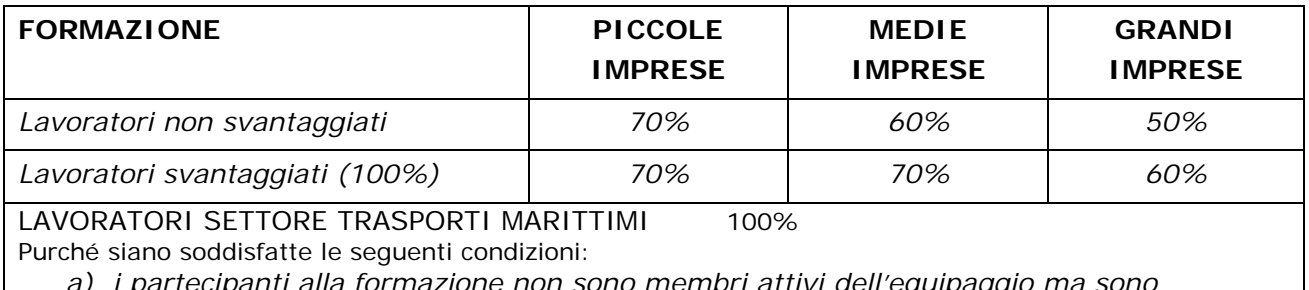

*a) i partecipanti alla formazione non sono membri attivi dell'equipaggio ma sono soprannumerari;*

*b) la formazione viene impartita a bordo di navi immatricolate nei registri dell'Unione.*

Nella scheda "Voci di spesa" sarà inoltre possibile inserire la voce di spesa E, *nel rispetto delle condizioni e dei massimali stabiliti nell'articolo 7 dell'Avviso.*

**Nella scheda 8.1.2 "Consuntivo"** , sarà visualizzabile il *quadro riepilogativo del consuntivo finanziario*, risultante dalla formula dei costi unitari standard prevista dall'Avviso, applicata alle ore di corso valide ed alle ore dei partecipanti effettivi (con frequenza superiore al 65%) e dalle eventuali spese inserite per le voci B ed E. Il sistema permetterà di visualizzare il *Costo totale del piano, il Totale Finanziamento ammissibile e il Costo per ora di corso del Piano* (al netto della voce B).

L'azienda dovrà inserire nel campo "*Costo sostenuto dall'azienda*" l'importo totale dei costi effettivamente sostenuti, nel caso in cui esso sia inferiore al Costo totale risultante dall'applicazione dei *costi unitari standard*.

Successivamente l'azienda dovrà indicare l'importo della voce C e quello della voce D, nel rispetto dei parametri stabiliti nell'articolo 7 dell'Avviso. La voce A sarà invece calcolata automaticamente dal sistema informatico, per differenza tra il Costo totale del Piano a costi unitari standard (o il minor *Costo sostenuto dall'azienda* se inferiore) e gli importi delle voci C e D.

**Nella scheda 8.1.3 "Risorse"** , deve essere effettuata la ripartizione del Costo totale del piano tra risorse disponibili sul conto aziendale (Conto Formazione) e la quota richiesta a titolo di contributo aggiuntivo. L'eventuale quota a carico dell'azienda sarà calcolata automaticamente dal sistema informatico.

La quota a carico del conto aziendale (a carico Fondo) deve essere inserita nella "TABELLA A - Ripartizione risorse Conto Formazione", colonna "Consuntivo", tenendo presente l' "Apporto minimo" di risorse del conto aziendale imposto dall'Avviso (70% del costo totale del piano al netto della voce B ovvero tutto il disponibile qualora il disponibile sia inferiore al 70%), calcolato automaticamente dal sistema FPF.

Nel Piano formativo interaziendale, le risorse del Conto Formazione devono essere imputate per Matricola Inps.

La quota richiesta a titolo di contributo aggiuntivo deve essere inserita nella "TABELLA B - Ripartizione Contributo aggiuntivo per CF" (Codice Fiscale), colonna "Contr agg Richiesto", nel rispetto di tutti i parametri stabiliti dal testo dell'Avviso.

Nel Piano formativo interaziendale, il contributo aggiuntivo deve essere imputato per Codice Fiscale.

In particolare, all'interno della Tabella B, saranno visualizzati i seguenti dati calcolati automaticamente dal sistema FPF:

- Ore: totale delle ore effettuate in azioni valide;
- % Monte Ore: ore effettuate in azioni valide da ciascuna azienda partecipante sul totale delle ore effettuate (in %);
- % Finanz per CF: costo totale del piano per Codice Fiscale (al netto delle voci B se imputata) in proporzione al monte ore associato a ciascuna azienda;
- Apporto Conto Formazione: è popolato dal valore Apporto minimo visualizzato nella tabella A;
- Contr. agg. Ammissibile: % di finanziamento per Codice Fiscale meno l'Apporto minimo del Conto Formazione.

Il contributo aggiuntivo richiesto a consuntivo per il Piano non può essere superiore al contributo aggiuntivo ammissibile risultante dalla suddetta tabella, e in ogni caso non potrà essere superiore all'importo concesso a preventivo.

*Si applicano le condizioni di validità e ammissibilità, i parametri e i massimali previsti nell'art. 7 dell'Avviso e nelle presenti Istruzioni*. In particolare, non potrà essere erogato un contributo superiore all'importo di 2.000,00 euro per lavoratore effettivo, ossia con frequenza almeno pari al 65% delle ore del corso cui ha preso parte.

In caso di Piano interaziendale, la somma dei singoli contributi aggiuntivi richiesti, per codice fiscale, non può superare la somma dei singoli contributi aggiuntivi concessi in fase di approvazione del preventivo, nei limiti della soglia massima per codice fiscale stabilita dall'Avviso. L'azienda partecipante in regime "de minimis" che richiede un aumento del contributo aggiuntivo a consuntivo rispetto a quello concesso, deve produrre la dichiarazione *Allegato 1 dell'Avviso* per la parte nella quale attesta che, in relazione a tale incremento, i contributi pubblici concessi negli ultimi tre esercizi finanziari utilizzati a scopo fiscale, compreso quello in corso, consentono l'applicazione del regolamento prescelto.

**Nella scheda 8.1.4 "Motivazioni scostamento"**, è obbligatorio motivare scostamenti in aumento superiori al 10% o in diminuzione superiori al 20% del consuntivo rispetto al preventivo.

**Nella scheda 8.1.5 "Questionario"**, l'azienda deve compilare il questionario di rilevazione degli esiti della formazione.

**Nella scheda 8.1.6 "Allegati"** , sezione "Documenti da allegare al piano in rendicontazione", devono essere inseriti i seguenti documenti:

- A. **Formulario esportato in formato elettronico dal sistema informatico dopo aver inserito e salvato il Rendiconto nella versione completa e definitiva,** *firmato digitalmente* dal Legale Rappresentante dell'Azienda titolare/capofila (o suo delegato) *e corredato dal suo documento di identità* .
- B. Dichiarazione finale dell'Azienda titolare/capofila (*allegato n. 4.1*) *sottoscritta dal Legale Rappresentante* (o suo delegato) e corredata dal suo documento di identità.
- C. Dichiarazione finale dell'Azienda aggregata (*allegato n. 4.2*) , *solo in caso di Piano interaziendale*, sottoscritta dal legale rappresentante della/e impresa/e aggregata/e al Piano e corredata dal documento di identità del/i dichiarante/i.
- D. Relazione di certificazione delle spese sottoscritta da un *revisore legale* , dal Presidente del collegio sindacale o da una società di revisione (*allegato n. 2.3*).
- E. Dichiarazione di insussistenza di cause di incompatibilità sottoscritta dal revisore contabile (*allegato n. 3*).
- F. Nota di debito (*allegato n. 5*) con marca da bollo con valore secondo la normativa vigente fuori campo applicazione IVA Art. 2 comma 3, lettera a) DPR 633/72, in cui viene riportato l'importo a carico di Fondimpresa (quota del Conto Formazione più il contributo aggiuntivo se presente).
- G. Rapporto sintetico delle attività preparatorie e di accompagnamento, solo nel caso in cui nel rendiconto sia stata valorizzata la voce C (allegato n. 10).
- H. Eventuali documenti (comprese le controdeduzioni) relativi a verifiche *in itinere* (tipo di documento "Altro").

Nel caso in cui il <u>finanziamento richiesto</u> sia <u>pari o superiore a 50.000,00 euro</u>, allegare altresì i seguenti documenti:

- I. Copia dei verbali delle verifiche *in itinere* effettuate da un revisore contabile o Società di revisione (*allegato n. 2.2*).
- J. Dichiarazione di preventiva vidimazione dei registri didattici da parte di un revisore contabile (*allegato n. 2.1*), notaio, funzionario pubblico.
- K. Copia dei registri didattici per almeno il 30% delle azioni valide.

Inoltre, nel caso previsto nel precedente paragrafo 2.4, dovrà essere allegata copia del/i decreto/i di concessione del provvedimento di sospensione del rapporto di lavoro dei lavoratori coinvolti nella formazione o di autorizzazione di contratti di solidarietà relativi al periodo di durata della formazione *(se non già prodotto/i in sede di monitoraggio procedurale del Piano).*

In caso di Piano interaziendale, la rendicontazione è unica ed è presentata dall'azienda aggregante munita di mandato collettivo con procura all'incasso sottoscritto da tutte le altre aziende partecipanti al Piano, che devono produrre la dichiarazione allegato n. 4.2.

Nel caso di aziende che si avvalgono di Società di revisione iscritte all'albo Consob, Fondimpresa si riserva di accettare relazioni di certificazione rilasciate secondo i modelli adottati da tali Società, purché recanti attestazioni esaustive e coerenti con i *modelli allegati n. 2.3 e n. 3*.

La certificazione del revisore legale, o del Presidente del Collegio Sindacale, **non è obbligatoria** per il Piano formativo che prevede un finanziamento complessivo (Conto Formazione e Contributo aggiuntivo) *non superiore a 3.000,00 (tremila) euro e nel quale siano presenti solo aziende che applicano regolamenti de minimis* .

In tal caso, considerato il ridotto ammontare delle spese da finanziare, in alternativa alla certificazione del *revisore legale*, o del Presidente del Collegio Sindacale, l'azienda deve allegare alla documentazione di rendicontazione i seguenti documenti:

- L. copia del registro didattico e delle presenze della/e azione/i formativa/e svolta/e (*allegato n. 6*);
- M. <u>copia dei fogli firma (allegati nn. 7, 8, 9.1, 9.2)</u> relativi ad eventuali attività non d'aula.
- N. Giustificativi di spesa relativi alle spese sostenute per la voce E (E1 e E2).

#### **3.3 Verifica del Rendiconto**

Alla ricezione del Rendiconto, completo di tutti i documenti richiesti, Fondimpresa effettua la verifica della loro rispondenza ai requisiti, alle condizioni di ammissibilità, ai parametri ed ai massimali stabiliti dall'Avviso n. 4/2015 e dai suoi allegati, anche in riferimento alle disposizioni e ai modelli riportati nelle presenti *Istruzioni*.

In particolare:

- in caso di *verifica con esito positivo*, Fondimpresa procederà all'approvazione del rendiconto tramite piattaforma informatica, e quindi al pagamento del piano formativo tramite bonifico bancario sul conto corrente indicato nella nota di debito emessa dall'azienda o, in mancanza, su quello indicato nell'anagrafica aziendale. I finanziamenti erogati da Fondimpresa a favore delle imprese sono da considerarsi mere movimentazioni finanziarie previste dall'articolo 2, terzo comma lettera a) D.P.R. 633/1972 (fuori dal campo di applicazione dell' I.V.A);
- in caso di *verifica con esito negativo*, per carenze nella documentazione ricevuta, Fondimpresa provvederà a richiedere, tramite la piattaforma informatica FPF, le opportune integrazioni all'azienda. Ove lo ritenga necessario, richiederà chiarimenti e documenti giustificativi delle attività e delle spese rendicontate.

L'azienda riceverà una notifica (agli indirizzi *e-mail* indicati nel Piano formativo) e dovrà trasmettere i documenti richiesti, allegando gli stessi nella sezione "Rendicontazione", scheda "Allegati", *entro il termine assegnato da Fondimpresa (30 giorni) e visualizzabile nella pagina di Stato del piano formativo, cliccando sull'apposito link*.

Come evidenziato nell'articolo 11 dell'Avviso n. 4/2015, qualora il rendiconto non sia stato presentato nel termine assegnato (12 mesi dalla data di autorizzazione di avvio delle attività o di avvio anticipato) completo della documentazione prevista, o non siano state trasmesse eventuali integrazioni richieste nel termine assegnato, sarà inviato per posta elettronica ( agli indirizzi *email* indicati in piattaforma nel Piano Formativo) un sollecito a provvedere nel termine perentorio di **30 giorni** , trascorso il quale, in caso di inottemperanza, il piano sarà annullato *con contestuale revoca del finanziamento concesso*.

La revoca del finanziamento all'impresa beneficiaria viene disposta *anche nel caso in cui dovesse risultare la revoca della sua adesione a Fondimpresa prima della presentazione del rendiconto. Il Piano aziendale verrà pertanto annullato d'ufficio.*

Per i dettagli operativi sul processo di richiesta di integrazioni tramite piattaforma informatica, si rimanda al Manuale Utente disponibile nella sezione "**Download**"/"**Documentazione di Sistema Aggiornata" / [manuale\\_utente\\_az\\_CF\\_4.6.pdf](https://pf.fondimpresa.it/fpf/gestionenews/downloadDocument.action?mainViewComponent.idAllegato=141)** dell'area riservata del sito *web* www.fondimpresa.it .

La liquidazione delle spese ammissibili relative al Piano Formativo avviene, a seguito dell'approvazione del rendiconto da parte di Fondimpresa e dell'acquisizione del *Documento Unico di Regolarità Contributiva (DURC) relativo all'azienda titolare (in caso di raggruppamento* 

 $\mathcal{L} = \{ \mathcal{L} = \{ \mathcal{$ *Istruzioni e modelli dell'Avviso n. 4/2015*

*temporaneo per ciascuna delle imprese componenti)*, attraverso bonifico bancario sul conto corrente indicato dall'azienda, di norma entro 30 giorni dalla data di approvazione stessa.

L'approvazione dei Piani con finanziamento totale pari o superiore a 50.000 euro viene deliberata dal Consiglio di Amministrazione.

Dal pagamento viene detratta l'eventuale anticipazione erogata all'azienda dietro rilascio di polizza fideiussoria.

#### **3.4 Verifiche** *ex-post*

Fondimpresa effettua verifiche *ex post* sui rendiconti e sulla documentazione allegata (anche con riferimento alle autocertificazioni prodotte), secondo quanto previsto nella Comunicazione "Allegato A" alle presente *Istruzioni*, che ne costituisce parte integrante e sostanziale, per quanto applicabile all'Avviso n. 4/2015. Controlli possono essere effettuati anche dal Ministero del Lavoro nei termini e con le modalità dallo stesso disposti.

L'azienda beneficiaria del Piano ha pertanto l'obbligo di mettere a disposizione dei soggetti incaricati da Fondimpresa o dal Ministero del Lavoro, per le attività di monitoraggio, di valutazione o di controllo, anche successive all'erogazione delle risorse, tutta la documentazione amministrativa e contabile relativa al Piano finanziato.

# **Modelli allegati alle** *Istruzioni:*

A – Comunicazione su verifiche e controlli in itinere ed ex post sui Piani finanziati

- 1. Schema Mandato collettivo con contestuale procura all'incasso, nel caso di piani interaziendali.
- 2.1 Dichiarazione del revisore legale di vidimazione dei registri delle presenze e/o dei fogli firma *(Piani con finanziamento totale pari o superiore a 50 mila euro).*
- 2.2 Verbale visita in itinere del revisore legale su azione formativa *(Piani con costo totale pari o superiore a 50 mila euro).*
- 2.3 Modello Relazione certificazione del revisore legale
- 3 Modello Dichiarazione insussistenza cause incompatibilità revisore.
- 4.1 Modello di autocertificazione Rendiconto azienda titolare/capofila.
- 4.2 Modello di autocertificazione Rendiconto azienda aggregata.
- 5 Modello nota di debito (anticipazione e saldo).
- 6 Modello Registro Didattico e delle Presenze.
- 7 Modello Registro Fogli firma individuali (*fogli mobili sessioni formative non d'aula*).
- 8 Modello autocertificazione formazione in autoistruzione.
- 9.1 e 9.2 Modello foglio firma individuale FAD.
- 10. Rapporto sintetico sulle attività preparatorie e di accompagnamento svolte nel Piano.

Gli ulteriori documenti relativi a presentazione del Piano, monitoraggio e rendicontazione sono disponibili su apposite *form* nel Sistema Informatico Fondimpresa.